Microsoft Visual Basic Tutorial For [Beginners](http://docs.manualsget.com/to.php?q=Microsoft Visual Basic Tutorial For Beginners) >[>>>CLICK](http://docs.manualsget.com/to.php?q=Microsoft Visual Basic Tutorial For Beginners) HERE<<<

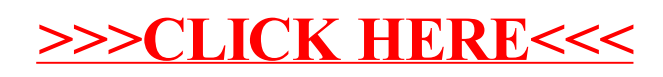